## POEA Online Processing System for Balik-Manggagawa (POPS-BaM)

## How to Transfer previous BM Record

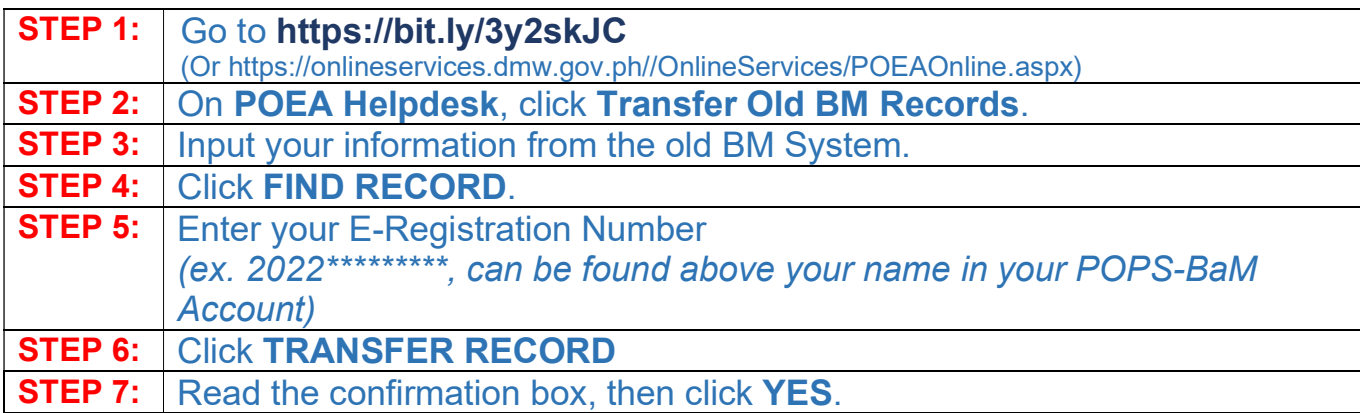

## (2)